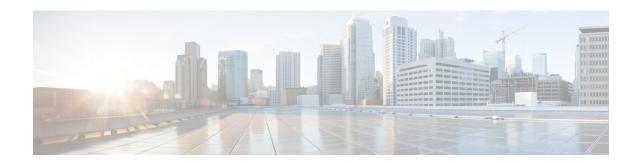

## show bssap

This chapter includes the **show bssap** command output tables.

• show bssap+ statistics, on page 1

## **show bssap+ statistics**

Table 1: show bssap+ statistics Command Output Descriptions

| Field                                        | Description                                                                                                    |
|----------------------------------------------|----------------------------------------------------------------------------------------------------|
| Bssap+ Statistics                            | Base station system application part plus related statistics.                                                  |
| Number of Subscribers in Gs-Associated State | Total number of subscriber in Gs associated state or using Gs interface for connectivity between SGSN and VLR. |
| Number of Associated Vlrs                    | Total number of VLRs associated with this BSSAP+ application.                                                  |
| Alert Req Rcvd                               | Total number of alert request messages received by BSSAP+ application from VLR.                                |
| Alert Ack Sent                               | Total number of acknowledge messages sent by BSSAP+ application in response to alert requests messages.        |
| Alert Rej Sent                               | Total number of messages sent by BSSAP+ application to reject the alert requests.                              |
| Location Upd Req Sent                        | Total number of location update request messages sent by BSSAP+ application.                                   |
| Location Upd Acc Revd                        | Total number of location update accept messages sent by BSSAP+ application from VLR.                           |
| Location Upd Rej Rcvd                        | Total number of messages sent by BSSAP+ application to reject the location update requests from VLR.           |
| GPRS Detach Ind Sent                         | Total number of GPRS detach indication messages sent by BSSAP+ application.                                    |

| Field                | Description                                                                                                    |
|----------------------|----------------------------------------------------------------------------------------------------|
| GPRS Detach Ack Rcvd | Total number of acknowledge messages received by BSSAP+ application in response to GPRS detach indication messages sent to VLR. |
| IMSI Detach Ind Sent | Total number of IMSI detach indication messages sent by BSSAP+ application to VLR.                                              |
| IMSI Detach Ack Revd | Total number of acknowledge messages received by BSSAP+ application in response to IMSI detach indication messages sent to VLR. |
| Mobile Status Rcvd   | Total number of mobile status messages received by BSSAP+ application from VLR.                                                 |
| Mobile Status Sent   | Total number of mobile status messages sent by BSSAP+ application to VLR.                                                       |
| Paging Req Rcvd      | Total number of paging request messages received by BSSAP+ application from VLR.                                                |
| Paging Rej Sent      | Total number of messages sent by BSSAP+ application to reject the received paging request messages from VLR.                    |
| MS Unreachable Sent  | Total number of messages sent by BSSAP+ application to indicate that mobile is unreachable to VLR.                              |
| TMSI Reloc Comp Sent | Total number of messages sent by BSSAP+ application with TMSI relocation components to VLR.                                     |
| MS Info Req Revd     | Total number of MS information request messages received by BSSAP+ application from VLR.                                        |
| MS Info Rsp Sent     | Total number of response messages sent by BSSAP+ application in response to MS information request messages from VLR.           |
| MM Info Req Rcvd     | Total number of mobility management (MM) information request messages received by BSSAP+ application from VLR.                  |
| MS Activity Ind Sent | Total number of MS activity indication messages sent by BSSAP+ application to VLR.                                              |
| Reset Ind Rcvd       | Total number of reset indicator messages received by BSSAP+ application from VLR.                                               |
| Reset Ack Sent       | Total number of acknowledge messages sent by BSSAP+ application in response to reset indicator message received from VLR.       |
| Reset Ind Sent       | Total number of reset indicator messages sent by BSSAP+ application to VLR.                                                     |
| Reset Ack Rcvd       | Total number of acknowledge messages received by BSSAP+ application in response to reset indicator message sent to VLR.         |

| Field                  | Description                                                                               |
|------------------------|-------------------------------------------------------------------------------------------|
| Downlink Tnnl Req Rcvd | Total number of downlink tunnel request messages received by BSSAP+ application from VLR. |
| Uplink Tnnl Req Sent   | Total number of uplink tunnel request messages sent by BSSAP+ application to VLR.         |

show bssap+ statistics